## **Temat: Narzędzie** *Wybierz kolor* **w programie** *Paint*

W załączniku znajduje się rysunek.

Pokoloruj stroje zawodników drużyny piłkarskiej tak, aby wszyscy byli jednakowo ubrani. W tym celu użyj narzędzia **Wybierz kolor**.

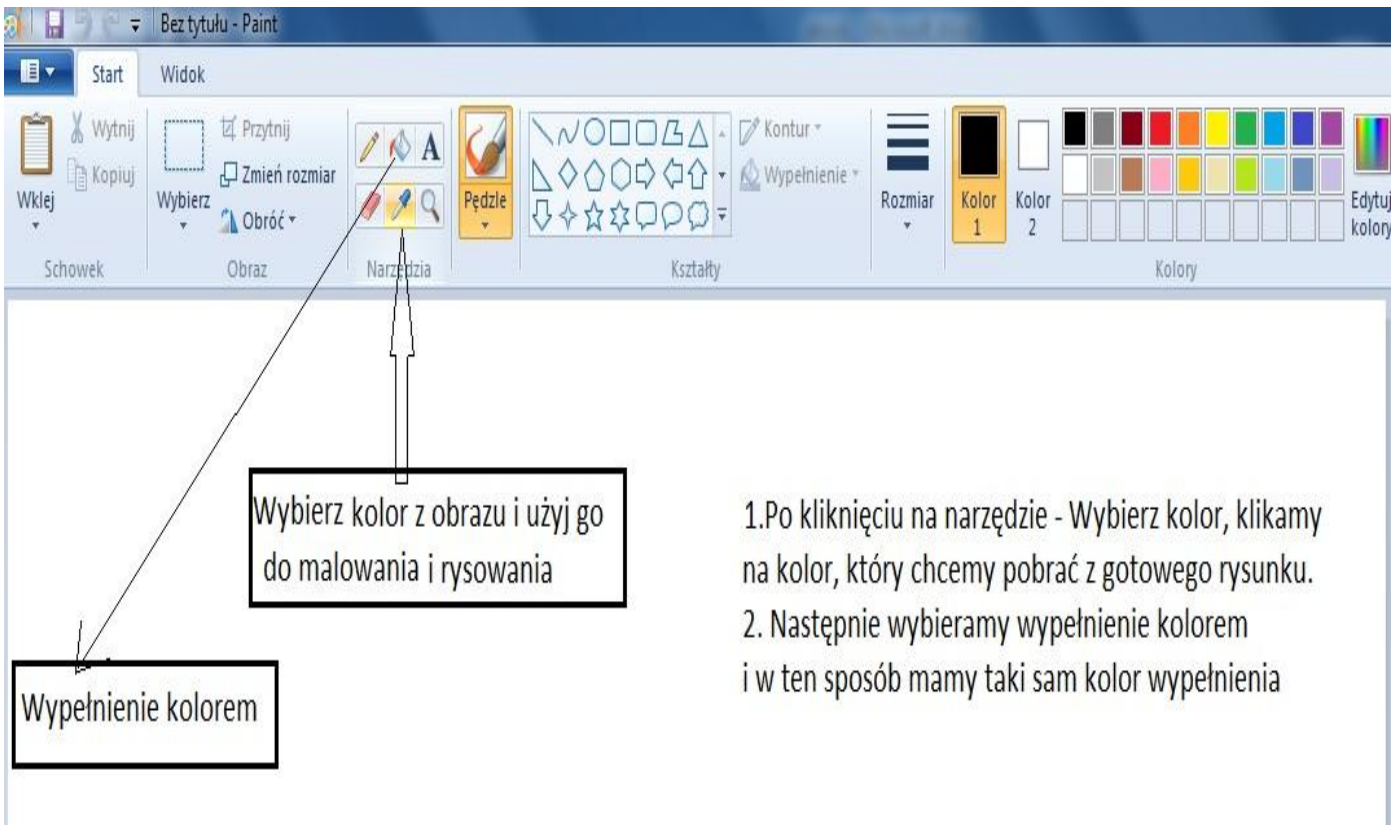

Potem dokończ kolorować rysunek według własnego pomysłu. Zapisz pracę pod nazwą – "Zawodnicy".